## NAME: OKURU MERCY UBUGHENAAN DEPARTMENT: BIOMEDICAL ENGINEERING MATRIC NO: 17/MHS07/022 commandwindow clearvars clc format short g syms t kp td tp  $v = kp*(1-exp(-( (t-td)/tp)))$ mdata = xlsread('1587203818odevbesdata', 'data1');  $t1 = \text{mdata}(:,1);$  $v = \text{mdata}(:,2);$ V1 = round(mdata(900,2),1)

```
t0 = ones(length(v), 1)
```
 $t = [t0 t1]$ 

[mcoeff, mcoeffint, mresid, mresidint, manova] = regress  $(v,t)$ ;

%mcoeff

```
%rsquaredvalue = mcoeff(1)
```
mcoeff

manova

 $kp = V1$ 

```
td = -mcoeff(1)
```
 $tp = \text{mcoeff}(2)$ 

 $plot(t, v(:,1));$ 

grid on

grid minor

```
Beta = nlinfit(V,t,vf,beta0)
```
Beta $0 = [$ t $0$  t $1]$ 

Plot(t,Beta)

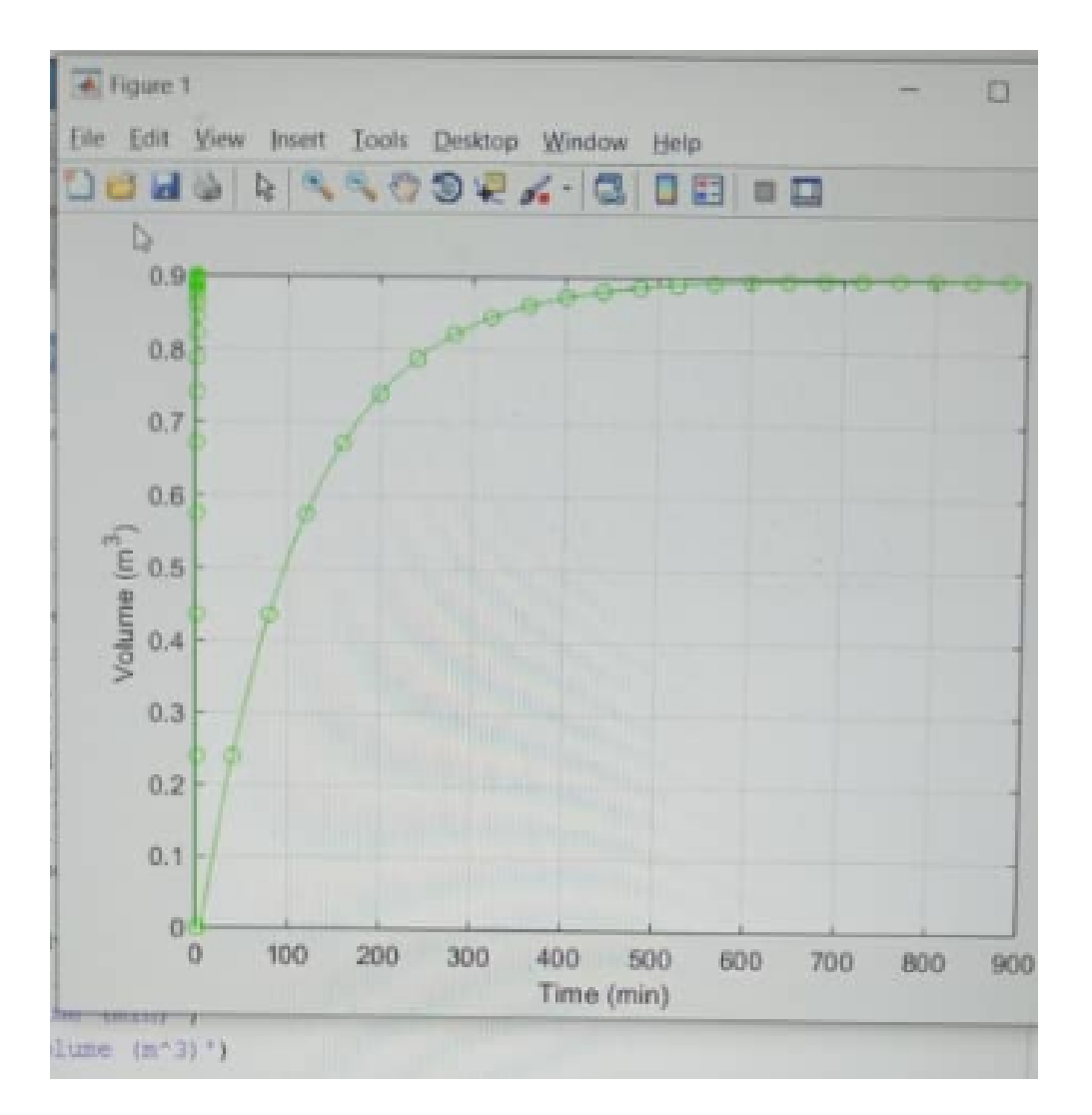